Electronic Permitting System (EPS) for State-Issued Permits

Dylan Mataway-Novak February 25, 2020

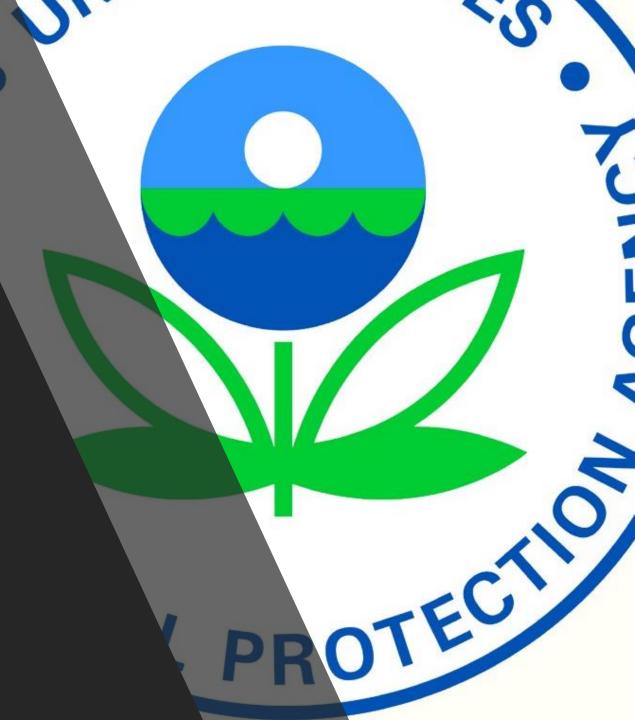

## **EPS for Review State-Issued Permits**

- EPS was developed to assist EPA with the receipt and review of state, local, and tribal permits.
- Potential Benefits of EPS:
  - Reduces paper usage
  - Immediate notification that EPA has received your permit submittal
  - Track status of EPA's Review (received, EPA will not review, comments provided, no comments, etc.)
  - Receive communications through EPS (such as EPA comments)
  - Will eliminate the need to collect data on permit processing timing (EPA's TOPS database) as long as states submit permits through EPS.
  - Future goal of receiving permit actions automatically by connecting state electronic system to EPS

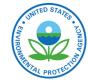

#### **EPS** Overview

#### Permit Collection Interface

- Used by Permitting Authorities
- Allows users to submit permits
- Provides list of all past and pending submissions through state landing page
- Includes updates on review status and documents shared by the EPA

#### Clearinghouse

#### - Used by EPA

- Allows for review by all EPA Regions
- Tracks permit submissions and compliance with EPS requirements
- Stores documents submitted by permitting authorities and EPA review files electronically

#### Public Dashboard

- Used by the Public, Permitting Authorities, and EPA
- Currently in development

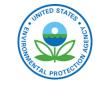

### **EPS: Permit Collection Interface**

- Home page for States with a table of all pending and submitted permits
- Ability to search submitted permits and filter by each permit
- EPA review status provided here and on individual permit review pages.
- Access to custom notification setting and job aides
- Creating permit actions
- Ability to modify submittals with the "update" button.
  - E.g., Allows the permitting authority add the final permit to a submittal.

| ne Crea   | ite Permit A        | ction Upload                      | d Bulk Permit A          | Actions                                                  |                    | Not                                      | ification S  | ettings f                                      | Return to CDX                  | Job Aids       | Contact U      |
|-----------|---------------------|-----------------------------------|--------------------------|----------------------------------------------------------|--------------------|------------------------------------------|--------------|------------------------------------------------|--------------------------------|----------------|----------------|
| Permit    | Review M            | Iodule                            |                          |                                                          |                    |                                          |              |                                                |                                |                |                |
| CALIFO    | DRNIA REPU          | W<br>s                            | /elcome to the I         | RAS COUN<br>Electronic Permit Sys<br>n Permitting Author | tem (EPS) suppo    | rting Clean Air Act                      | t (CAA) perr |                                                | NOVAK - Permi                  | tting Authorit | y Preparer     |
| ermit     | s Pend              | -                                 | mission                  |                                                          |                    |                                          |              | Search:                                        |                                | Create Perm    | it Action      |
| ACTION \$ | FACILITY<br>NAME \$ | PERMIT ACTIO                      | ON SUBMISSIO             |                                                          | ATOR PERMIT        | TYPE \$                                  |              | TITLE V<br>PERMIT<br>ACTION                    | ¢ NSR PE                       |                | r<br>DIFIED \$ |
| Delete    | EPA TEST            | Testing<br>submission<br>category | Proposed                 | Test Dylan ow                                            | ner                | ISR Permit (Syntheti<br>Operating Permit | c Minor)     | Significa<br>Modifica                          |                                | ation 10/3     | 0/19           |
| Permit    | s Subn              | Show/Hide C                       | Columns Res              | et Table Filter                                          |                    |                                          |              | Search:                                        |                                | Exp            | vort(.csv)     |
| ACTION \$ | FACILITY<br>NAME \$ | ACTION                            | SUBMISSION<br>CATEGORY © | OWNER/OPERATOR<br>NAME ©                                 | SUBMITTAL<br>DATE▼ | END OF EPA 45-<br>REVIEW \$              | DAY          | PERMIT<br>TYPE \$                              | TITLE V<br>PERMIT<br>ACTION \$ | NSR PERMIT     | REVIEW         |
|           | EPA TEST            | Testing                           | Proposed                 | Test Dylan owner                                         | 2019-09-26         | 2019-11-12                               | ~            | Minor<br>NSR<br>Permit<br>(Synthetic<br>Minor) |                                | Modification   | Receive        |

#### **EPS: Permit Action Form**

- Form for collecting basic information on the facility and the permit being submitted for review
- Facility Registry Service allows you to save a facility so you don't need to enter that information every time
- File Upload: Allows the state to provide all document in the permit period and specify what type of document is being submitting (application, public comments, proposed permit, etc.).

| Home    | Create Permit Action                        |                                                                         |                               | Notification Settings                                                                  | Return to CDX Jo | b Alds Contac | t Us |
|---------|---------------------------------------------|-------------------------------------------------------------------------|-------------------------------|----------------------------------------------------------------------------------------|------------------|---------------|------|
| Permi   | t Action                                    |                                                                         |                               |                                                                                        |                  |               |      |
| Parm    | t Details                                   | Brief Title of Your Perm                                                | It Action 🖗 *                 |                                                                                        |                  |               |      |
| submiss | tes required question for official<br>sions | Source Informa<br>Facility Name •                                       | tion                          | Choo                                                                                   | 28               |               | -    |
|         |                                             | Owner/Operator Name                                                     |                               |                                                                                        |                  |               |      |
|         |                                             | Permitting Authority Po<br>- None -<br>Source Type () *                 | Int of Contact 😡              |                                                                                        |                  |               |      |
|         |                                             |                                                                         | tus with regard to NSR, Title | V and HAF thrasholds)                                                                  |                  |               |      |
|         |                                             | Permit Action In                                                        | nformation                    |                                                                                        |                  |               | -    |
|         |                                             | Project Number 🖗                                                        |                               |                                                                                        |                  |               |      |
|         |                                             | Application Number 😔                                                    |                               |                                                                                        |                  |               |      |
|         |                                             | Formit Type • •<br>(For agencies with integrat<br>Select Some Options   | ad/combined programs, ple     | asse check all that apply)                                                             |                  |               |      |
|         |                                             | Submission Category Q<br>- Select -                                     | •                             |                                                                                        |                  |               |      |
|         |                                             | Application Receipt Dat<br>Month V Day V<br>(Fissue Indicate when the t |                               | Application Completeness Date<br>Month V Day V<br>(Please Indicate when the permit was |                  |               |      |
|         |                                             | Did you have a public n                                                 |                               | complete for Title V or NSR purposes                                                   |                  |               |      |
|         |                                             | Expedited Review                                                        |                               |                                                                                        |                  |               |      |
|         |                                             | Notas 😡                                                                 |                               |                                                                                        |                  |               |      |
|         |                                             |                                                                         |                               |                                                                                        | 11               |               |      |
|         |                                             | Save Save and                                                           | Continue >                    |                                                                                        | Cancel and Exit  | Save and Ex   | it   |

### **EPS: Permit Review Page**

EPA\_Comments on EPA Test Permit.pdf

- Allows the Permitting authority to see the EPA's review status and a history of review statuses and comments provided
- Includes documents uploaded by the EPA, such as a comment letter
- Contains the EPA point of contact and allows the permitting authority to update their point of contact

|      |                                                                                                    |                                              |                                                                                                    | Hello: DYLANNOVAK -Permitting Author                                                                                                    | ity Pre |
|------|----------------------------------------------------------------------------------------------------|----------------------------------------------|----------------------------------------------------------------------------------------------------|----------------------------------------------------------------------------------------------------|---------|
| Perr | nit Details                                                                                                 |                                              |                                                                                                    | Review Status                                                                                                    |         |
|      | Permit Action Title: Testing subm<br>category<br>Permitting Authority: CALAVERAS<br>APCD                    | Permit T COUNTY     Minor), 1                | ion Category: Proposed<br>ype: Minor NSR Permit (Synthetic<br>Title V Operating Permit<br>ermit Action: Reneval | Comments Provided ×                                                                                                    |         |
| :    | State: CA<br>Submittal Date: 02/13/20<br>Beginning of EPA 45-day Review:<br>End of EPA 45-day Review Clock: | NSR Peri     Owner/0 02/01/20     Facility I | mit Action: Modification<br>Dperator Name: Test Dylan owner<br>Name: EPA TEST<br>lumber: XX-111                 | Status Comment<br>Comments provided in Shared Files<br>Review Status & Comment Log                                                                   |         |
| Sta  | Depot<br>ate Submitted Files<br>Testing submission category - 09,                                           |                                              |                                                                                                    | EPA Point of Contact <ul> <li>Name: Dylan Mataway-Novak</li> <li>Email: mataway-novak.dylan@epa.gov</li> <li>Phone Number: (919) 541-5795</li> </ul> |         |
|      | Testing submission category - 02<br>FILE                                                                    | FILE CATEGORY                                | FILE DESCRIPTION                                                                                                | Permitting Authority Point of                                                                                                    | .f      |
|      | Proposed Permit - Test upload<br>facility.pdf                                                               | Proposed Permit                              | none                                                                                                    | Contact     Name: Dylan Mataway-Novak                                                                                                    | ונ      |
|      | Application - Test Facility.pdf                                                                             | Permit Application                           | none                                                                                                    | Email: mataway-novak.dylan@epa.gov     Phone Number: (919) 541-5795                                                                                  |         |
|      |                                                                                                    |                                              | none                                                                                                    |                                                                                                    |         |

### **EPS: Notifications**

- Turn on or off all notifications
- Customize notifications based on EPA review status, permit type, submission category (draft or final), etc.

| eate & Edi       | t Email Notification Filter                 |                    |                          |     |
|------------------|---------------------------------------------|--------------------|--------------------------|-----|
|                  | Step 1                                      | Step 2             | Step 3                   |     |
|                  | Create/Edit Filter                          | Choose Destination | Review & Save            |     |
| reate/Ec         | dit Notification Filter                     |                    |                          |     |
| Filter Informati | ion                                         |                    |                          |     |
| Filter<br>Name*: | Enter filter Name                           | Description*:      | Enter filter description |     |
|                  |                                             |                    |                          |     |
| Notification Fil | lters                                       |                    |                          |     |
| Would you        | like to filter email notifications by Sour  | ce Type?           |                          | Off |
| Would you        | like to filter email notifications by Pern  | nit Type?          |                          | Off |
| Would you        | like to filter email notifications by Title | V Permit Action?   |                          | Off |
| Would you        | like to filter email notifications by NSR   | Permit Action?     |                          | Off |
| Would you        | like to filter email notifications by Subr  | nission Category?  |                          | On  |
|                  | on Category<br>t From List                  | Proposed ×         |                          |     |

# **EPS: Public Dashboard**

| SELECT COLUMNS                                     |                                                                                                    |               | Filter rows by text      |                     |                                                                                                 |                                 |                                                                                                    |              |  |  |
|----------------------------------------------------|----------------------------------------------------------------------------------------------------|---------------|--------------------------|---------------------|-------------------------------------------------------------------------------------------------|---------------------------------|----------------------------------------------------------------------------------------------------|--------------|--|--|
| Facility Name                                      | Permitting Authority                                                                               | Permit Number | Title V Permit Action    | Submission Category | End of EPA 45-Day Review                                                                        | Petition Period Start Date      | Petition Period End Date                                                                                                    | Public Files |  |  |
| LUKE AFB - 56TH FIGHTER WING                       | MARICOPA COUNTY AQD                                                                                | V97017        | Minor Modification       | Final               | 03/01/2019                                                                                      | 03/02/2019                      | 05/01/2019                                                                                                    | VIEW FILES   |  |  |
| NORTHWEST PIPE COMPANY                             | Mojave Desert AQMD                                                                                 | 44501112      | Renewal                  | Final               | 06/10/2019                                                                                      | 06/11/2019                      | 08/12/2019                                                                                                    | VIEW FILES   |  |  |
| IVANPAH SOLAR ELECTRIC GENERATING SYSTEM           | Mojave Desert AQMD                                                                                 | 17693007      | Administrative Amendment | Final               |                                                                                                 |                                 |                                                                                                    | VIEW FILES   |  |  |
| MITSUBISHI CEMENT CORPORATION, CUSHENBURY PLANT    | Mojave Desert AQMD                                                                                 | 11800001      | Significant Modification | Final               | 07/08/2019                                                                                      | 07/09/2019                      | 09/09/2019                                                                                                    | VIEW FILES   |  |  |
| CALNEV PIPE LINE, LLC - BARSTOW TERMINAL           | Mojave Desert AQMD                                                                                 | 200353        | Administrative Amendment | Final               |                                                                                                 |                                 |                                                                                                    | VIEW FILES   |  |  |
| SOUTHERN CALIFORNIA GAS CO., N. NEEDLES COMPRESSOR | Mojave Desert AQMD                                                                                 | 3100069       | Significant Modification | Final               |                                                                                                 |                                 |                                                                                                    | VIEW FILES   |  |  |
| NASA GOLDSTONE DEEP SPACE COMMUNICATION COMPLEX    | Mojave Desert AQMD                                                                                 | 13300611      | Other                    | Final               | Public Files for Fac                                                                            | ility: LUKE AFB - 56T           | H FIGHTER WING                                                                                                    |              |  |  |
| USMC LOGISTICS BASE, BARSTOW - YERMO ANNEX         | MC LOGISTICS BASE, BARSTOW - YERMO ANNEX Mojave Desert AQMD 8700587 Administrative Amendment Final |               |                          |                     | File Depot C https://mosaiceps.epa.gov/sites/default/files/FRU/V97017 Min Mod_App ID 427173.pdf |                                 |                                                                                                    |              |  |  |
| CALPORTLAND - ORO GRANDE PLANT                     | Mojave Desert AQMD                                                                                 | 223900003     | Administrative Amendment | Final               | https://mosaiceps.epa.gov/sites/default/files/FRU/V97-017_2.0.1.0_DraftTSD.docx                 |                                 |                                                                                                    |              |  |  |
| SEARLES VALLEY MINERALS OPERATIONS, INC.           | ARLES VALLEY MINERALS OPERATIONS, INC. Mojave Desert AQMD 900002 Significant Modification Final    |               |                          |                     |                                                                                                 |                                 | <ul> <li>https://mosaiceps.epa.gov/sites/default/files/FRU/V97-017_2.0.1.0_DraftPC.docx</li> <li>https://mosaiceps.epa.gov/sites/default/files/FRU/V97017 Min Mod_App ID 427173.pdf</li> </ul> |              |  |  |
|                                                    |                                                                                                    |               |                          |                     | https://mosaiceps.epa.gov/sites/default/files/FRU/V97-017_2.0.1.0_DraftPC.docx                  |                                 |                                                                                                    |              |  |  |
|                                                    |                                                                                                    |               |                          |                     | https://mosaiceps.epa.gov/sites/default/files/FRU/V97-017_2.0.1.0_DraftTSD.docx                 |                                 |                                                                                                    |              |  |  |
|                                                    |                                                                                                    |               |                          |                     | e https://mosaid                                                                                | ceps.epa.gov/sites/default/file | es/FRU/V97-017_2.0.1.0.pdf                                                                                                    |              |  |  |
|                                                    |                                                                                                    |               |                          |                     | https://mosaic                                                                                  | ceps.epa.gov/sites/default/file | es/FRU/V97-017_2.0.1.0_TSD                                                                                                    | .docx        |  |  |

### **Future Development**

- Control Technology Database: Utilize EPS for state-issued permits to also collect information on control technology required by construction permits under NSR
  - Will serve as a database for control technology determination made by state permitting authorities to inform future determinations.
  - Will replace the RACT, BACT, LAER Clearinghouse (RBLC)

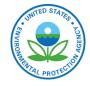